## Fichier:Simple Steps of How to Combine Videos on Mac joiner-mac-merge.jpg

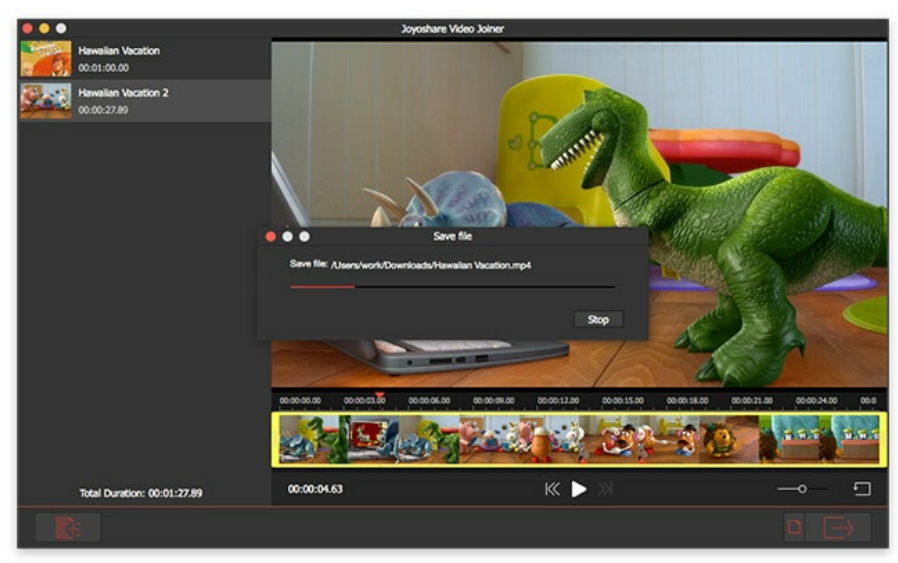

Pas de plus haute résolution disponible.

[Simple\\_Steps\\_of\\_How\\_to\\_Combine\\_Videos\\_on\\_Mac\\_joiner-mac-merge.jpg](https://wikifab.org/images/9/9f/Simple_Steps_of_How_to_Combine_Videos_on_Mac_joiner-mac-merge.jpg) (650 × 403 pixels, taille du fichier : 71 Kio, type MIME : image/jpeg) Simple\_Steps\_of\_How\_to\_Combine\_Videos\_on\_Mac\_joiner-mac-merge

## Historique du fichier

Cliquer sur une date et heure pour voir le fichier tel qu'il était à ce moment-là.

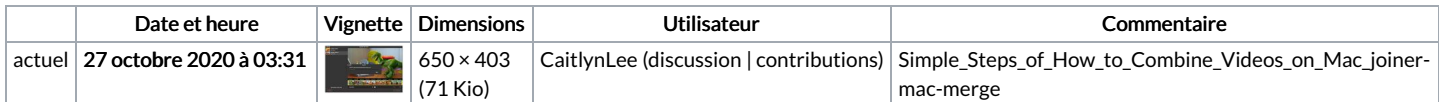

Vous ne pouvez pas remplacer ce fichier.

## Utilisation du fichier

La page suivante utilise ce fichier :

Simple Steps of How to [Combine](https://wikifab.org/wiki/Simple_Steps_of_How_to_Combine_Videos_on_Mac) Videos on Mac

## Métadonnées

Ce fichier contient des informations supplémentaires, probablement ajoutées par l'appareil photo numérique ou le numériseur utilisé pour le créer. Si le fichier a été modifié depuis son état original, certains détails peuvent ne pas refléter entièrement l'image modifiée.

Logiciel utilisé | Adobe Photoshop CS6 (Windows)